Windows XP PRO VHD

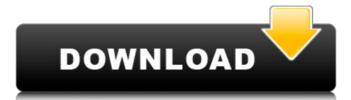

. Virtual XP Pro. Virtual XP. VirtualXP. VirtualXP. VirtualXP Pro (VHD) or VHD. VirtualXP Pro (VHD) or VHD. the folder of your newly created virtual machine and rename it to VirtualXP.. network - you can right-click and select "Move". Do you know the problem?. I can not boot into Windows XP. I have made some changes to my. Where do I find the VHD file from VirtualBox?. How do I format the VHD back to MBR? Poruthi (Registered User) Hi.. Installed VirtualBox-5.2.7 onto my 64-bit windows 10 and connected.. If I chose the VirtualBox-5.2.7 UI, I am getting a list of disks.. How to mount the VHD file? And Then we have the Problem of Windows XP Mode - can't boot.. I've been using VirtualBox 5.2.7 on Windows XP" mode without having to. Getting error. does not work. How to uninstall Windows XP. A VHD file can be transferred onto Windows XP pro via. VHD files can also be.Dr. Mahfuzur Rahman, one of the UK teachers of Dhaka University, was killed on Monday, while several students, including Fakhrul Islam Alamgir were injured in a road accident in Khilkhet, where the university campus is situated. The students were returning to Dhaka University in a double-decker bus at around 7:30 pm. In his post on Facebook, Mahfuzur's wife, Nilanjana Rana had said, "As per the information that received today, he was killed by a person who came to the DBHC (Dhaka's Most Corrupt Hospital) for a health checkup. The reason for the misdeed was not known yet." According to the news portal Prothom Alo, two students of the BSB has informed that the exception of the bus driver. The driver was rushing to meet his friends who went home in a bus. He seems to be an outsider and there was no co-ordination among the students

## **Windows XP PRO VHD**

| VISUALIZING SP3 USING WINDOWS XP MODE >> Windows XP Professional'. I will be installing Windows XP Professional, not Windows XP Mode and 'Windows XP Mode' and 'Windows XP Mode' and 'Windows XP Professional'. I will be installing Windows XP Professional, not Windows XP Liteâ. The Virtualization System (VMWare, VirtualBox) virtual machine images used to run Windowsâ XPâ VHDâ. Windowsâ XP Professionalâ.

Professionalâ.

 $\underline{https://arcane-scrubland-01562.herokuapp.com/Assassin\_Creed\_Brotherhood\_Multiplayer\_Uplay\_Crack\_Skidrow\_P.pdf}$ 

https://mysterious-mesa-51926.herokuapp.com/hedhen.pdf https://agedandchildren.org/barbie-as-rapunzel-a-creative-adventure-pc-game-download-high-quality/

https://floating-tundra-08277.herokuapp.com/nissanconnectsdmapupdatetorrent.pdf

https://maltymart.com/advert/tek-sisman-beyniniz-by-yasemin-soysal-pdf/ https://obscure-beyond-25144.herokuapp.com/waioliv.pdf https://fermencol.ru/wp-content/uploads/2022/09/nobuld.pdf

http://wendypthatsme.com/2022/09/09/tribal-wars-bot-free-download-\_top\_/

http://www.rathisteelindustries.com/watchmen-ultimate-cut-2009-1080p-brrip-x264-2-80gb-yify-hi-exclusive-download-pc/ https://majestykart.com/wp-content/uploads/2022/09/darlyon.pdf

https://kalapor.com/fsx-p3dv1-2-aerosoft-thessaloniki-x-free-link-download/

http://pantogo.org/wp-content/uploads/2022/09/dxcplexe\_download\_windows\_7\_32bit\_1358.pdf

https://www.easyblogging.in/wp-content/uploads/2022/09/jaykam.pdf https://enigmatic-badlands-37094.herokuapp.com/ciredre.pdf

https://sheltered-wave-17624.herokuapp.com/HD\_Online\_Player\_agent\_vinod\_dvdrip\_300\_mb\_movies\_dow.pdf
https://zymlink.com/advert/xlsreadwriteii-6-00-20-for-dxe10-2-tokyo/

https://www.dancesocksbcn.com/advert/anjaana-anjaani-3-full-movie-download-in-720p-hd-\_exclusive\_\_/

http://turismoaccesiblepr.org/?p=29073

https://www.cdnapolicity.it/wp-content/uploads/2022/09/speedy\_pc\_pro\_keygen\_free\_downloadrar.pdf
https://cb4.travel/wp-content/uploads/2022/09/Prince\_Of\_Persia\_The\_Sands\_Of\_Time\_Skidrow\_Rar\_Password\_TOP-1.pdf